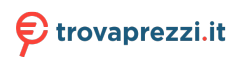

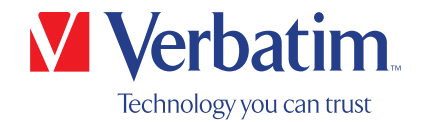

# MANUALE DELL'UTENTE

# Masterizzatore CD/DVD esterno Slimline Masterizzatore Blu-ray esterno Slimline

#### Gentile utente,

Benvenuto all'installazione del Masterizzatore CD/DVD esterno Slimline / Masterizzatore Bluray esterno Slimline. Prima di installare l'unità, leggere attentamente i seguenti punti concernenti la compatibilità con il sistema.

Tenere presente che: questo manuale è un manuale generico utilizzato per diversi prodotti Verbatim. Le immagini del prodotto mostrate nel manuale potrebbero differire dal dispositivo acquistato.

> Verbatim GmbH Düsseldorfer Str. 13 D- 65760 Eschborn Germany

Verbatim Americas LLC 8210 University Executive Park Drive Suite 300 Charlotte, NC 28262

#### Contenuto della confezione

Verificare il contenuto della confezione. Tutti gli articoli inclusi nella confezione sono elencati sul retro della confezione.

#### Serve assistenza? Ci sono domande?

Nel caso in cui l'alimentazione fornita dalla porta USB non sia sufficiente, ci siano domande sull'uso del prodotto, servano informazioni su altri prodotti Verbatim o sia necessaria assistenza tecnica, contattare il Centro assistenza Verbatim del proprio paese.

Consultare www.verbatim.com/support/ per i dettagli.

Verbatim offre supporto helpdesk illimitato.

#### ATTENZIONE:

Questo dispositivo è un'apparecchiatura conforme a EN55032 classe A. Questa apparecchiatura può provocare interferenze radio in aree residenziali. In tal caso, occorre adottare provvedimenti adeguati ed assumersi responsabilità e costi. Non utilizzare in prossimità di o con sistemi per il sostegno vitale.

Verbatim non si riterrà responsabile per danni, perdite di dati o conseguenti danni per qualsiasi motivo (inclusi e senza limitazioni, danni per la perdita di profitti aziendali, interruzione di attività aziendali; perdita di informazioni aziendali o altre perdite pecuniarie) derivante dall'uso o dall'impossibilità di utilizzare questo prodotto Verbatim, persino nel caso in cui Verbatim sia stata avvisata della possibilità di tali danni.

Ci riserviamo il diritto di aggiornare i nostri prodotti in linea con il progresso tecnologico.

## Indice

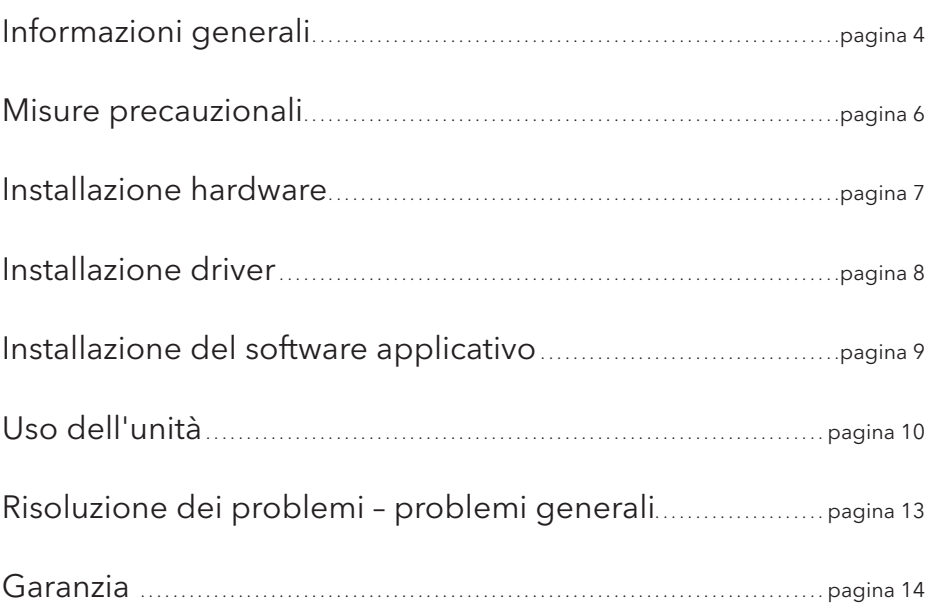

#### INFORMATIVA SUL DIRITTO D'AUTORE EUROPEA:

Questo prodotto e il software contenuto all'interno sono progettati per assistere unicamente nella riproduzione di materiale di cui si possiedono i diritti o per il quale si è ottenuto il permesso di eseguire copie dal proprietario dei diritti. A meno di non detenere i diritti d'autore o il permesso di copia dal proprietario dei diritti, si violano le leggi sul diritto d'autore e si è soggetti al pagamento di danni e risarcimenti. Se non si è certi dei propri diritti, occorre contattare un consulente legale. L'utente si assume la totale responsabilità per l'uso legale e responsabile di prodotto e software. © 2016 Verbatim GmbH. Tutti i diritti riservati. I prodotti indicati nel presente manuale sono solo utilizzati a scopi identificativi e possono essere marchi o marchi registrati delle rispettive società. Il dispositivo è stato progettato per l'uso domestico o professionale.

#### INFORMATIVA SUL DIRITTO D'AUTORE DEGLI STATI UNITI:

Questo prodotto e il software contenuto all'interno sono progettati per assistere unicamente nella riproduzione di materiale di cui si possiedono i diritti o per il quale si è ottenuto il permesso di eseguire copie dal proprietario dei diritti. A meno di non detenere i diritti d'autore o il permesso di copia dal proprietario dei diritti, si violano le leggi sul diritto d'autore e si è soggetti al pagamento di danni e risarcimenti. Se non si è certi dei propri diritti, occorre contattare un consulente legale. L'utente si assume la totale responsabilità per l'uso legale e responsabile di prodotto e software. © 2018 Verbatim Americas LLC. Tutti i diritti riservati. I prodotti indicati nel presente manuale sono solo utilizzati a scopi identificativi e possono essere marchi o marchi registrati delle rispettive società. Il dispositivo è stato progettato per l'uso domestico o professionale.

# Informazioni generali

Non si garantiscono prestazioni affidabili del Masterizzatore CD/DVD esterno Slimline / Masterizzatore Blu-ray esterno Slimline Verbatim per configurazioni che non soddisfano i sequenti requisiti:

#### Requisiti hardware

Per usare il Masterizzatore CD/DVD esterno Slimline / Masterizzatore Blu-ray esterno Slimline Verbatim, occorre un computer con i seguenti requisiti minimi:

#### PC:

- CPU Intel / AMD 1,6 GHz o superiore
- Interfaccia USB 3.0 o USB 2.0\*
- Interfaccia USB-CTM USB 3.1 GEN 1 (solo per Masterizzatore Blu-ray 4K)
- Almeno 2 GB di spazio libero su disco (10 GB consigliati)
- Connessione internet per la registrazione della garanzia online, download e aggiornamenti del software
- Sistemi operativi: Windows 7, Windows 8, Windows 10

#### Mac:

- PowerPC G5 o Intel Mac
- Almeno 256 MB RAM
- Interfaccia USB 2.0 o USB 3.0\*
- Interfaccia USB-CTM USB 3.1 GEN 1 (solo per Masterizzatore Blu-ray 4K)
- Connessione internet per la registrazione della garanzia online, download e aggiornamenti del software
- Almeno 2 GB di spazio libero su disco (10 GB consigliati)
- Sistema operativo: Mac OS X 10.4.8 o superiore

#### Supporti multimediali (Masterizzatore CD/DVD esterno Slimline)

- MDISC DVD R, DVD singolo/doppio strato, DVD-R, DVD+R, DVD-RW, DVD+RW, CD-DA, CD-ROM, CD-ROM XA, CD Extra, CD-I, Mixed-ModeCD, VideoCD, PhotoCD, CD TEXT, CD di avvio, Disc At Once, Session At Once, Track At Once, Multisessione.
	- \* USB 3.0 è retrocompatibile con USB 2.0. Per ottenere prestazioni ottimali dal Masterizzatore CD/DVD esterno / Masterizzatore Blu-ray esterno Verbatim, il computer deve essere dotato di una porta USB 3.0. Per le massime prestazioni del Masterizzatore CD/DVD esterno Slimline / Masterizzatore Blu-ray esterno Slimline Verbatim, sia il sistema del computer che il software devono supportare USB 3.0.

### Requisiti minimi di sistema per la riproduzione di Blu-ray

- Scheda video compatibile Blu-ray e driver con supporto HDCP
- Nvidia serie 8600 e superiore
- ATI serie 2600 e superiore
- Processore Intel Pentium 4 con CPU 3,2 GHz o equivalente

#### Supporti multimediali (Masterizzatore Blu-ray esterno Slimline)

• MDISC BD-R XL, MDISC BD-R, BD-R XL, BD-R DL, BD-R Low to High (LTH), BD-ROM, BD-RE, BD-R, DVD-ROM, DVD±R, DVD±RW, CD-ROM, CD-ROM XA, CD-I, Photo-CD, Video CD, CD-Extra, CD-Text, CD-R, CD-RW

ATTENZIONE: 71 La riproduzione di Blu-ray non è possibile sui sistemi Mac. Windows: Per la riproduzione di film in Blu-ray occorre installare il software per la riproduzione (non incluso). I T

Per garantire che il Masterizzatore CD/DVD esterno Slimline / Masterizzatore Blu-ray esterno Slimline Verbatim funzioni correttamente, prendere nota delle seguenti misure precauzionali. Se non vengono adottate, la garanzia potrebbe essere invalidata e l'unità potrebbe danneggiarsi.

- Rimuovere in modo sicuro il Masterizzatore CD/DVD esterno Slimline / Masterizzatore Blu-ray esterno Slimline Verbatim tramite il sistema operativo (con l'opzione della barra delle applicazioni di Windows "scollega o espelli hardware") prima di scollegare il cavo o il cavo di alimentazione e prima di spegnere il dispositivo. In caso contrario potrebbero verificarsi perdite di dati.
- Non far cadere il Masterizzatore CD/DVD esterno Slimline / Masterizzatore Blu-ray esterno Slimline Verbatim o esporlo ad urti meccanici improvvisi che potrebbero provocare perdite di dati e danni all'unità.
- Il dispositivo non deve essere utilizzato in prossimità di forti sorgenti di radiazione elettromagnetica (altoparlanti, telefoni cellulari, ecc.).
- A causa delle velocità di trasferimento dati elevate, la **lunghezza del cavo** non deve superare 1 m. Non si garantiscono trasmissioni esenti da errori in caso di cavi con lunghezza maggiore.
- Utilizzare l'unità Verbatim solo in posizione orizzontale, per prevenire danni ai supporti multimediali o alle parti meccaniche.
- Utilizzare il dispositivo solo a temperature comprese fra 10 - 35°C.
- Se il Masterizzatore CD/DVD esterno Slimline / Masterizzatore Blu-Ray esterno Slimline Verbatim viene spostato da un ambiente fresco a uno più caldo, lasciare all'unità il tempo di acclimatarsi alla temperatura dell'ambiente prima di utilizzare il dispositivo. In caso contrario potrebbe formarsi della condensa all'interno dell'involucro dell'unità, provocando malfunzionamenti all'unità stessa.
- Non collocare liquidi o bevande sul Masterizzatore CD/DVD esterno Slimline / Masterizzatore Blu-Ray esterno Slimline Verbatim. Quando fuoriuscite di liquidi entrano in contatto con le componenti elettroniche interne dell'unità, l'unità si danneggia e non funziona correttamente.
- Non utilizzare in un ambiente polveroso il Masterizzatore CD/DVD esterno Slimline / Masterizzatore Blu-Ray esterno Slimline Verbatim. La polvere all'interno dell'involucro potrebbe danneggiare le componenti elettroniche interne e provocare malfunzionamenti all'unità.
- L'apertura del Masterizzatore CD/DVD esterno Slimline / Masterizzatore Blu-Ray esterno Slimline Verbatim invaliderà la garanzia.
- La velocità di registrazione massima dei dischi Blu-ray è limitata dall'interfaccia del dispositivo. Tramite USB 2.0 la velocità di registrazione massima per i dischi Blu-ray è 6x.
- Dato che USB 3.0 è retrocompatibile con USB 2.0, il Masterizzatore CD/DVD esterno Slimline / Masterizzatore Blu-ray esterno Slimline Verbatim è collegabile a tutte le porte USB. Quando collegato a una porta USB 2.0, tuttavia, le prestazioni (la velocità di trasferimento) dell'unità saranno di gran lunga minori rispetto a quando l'unità è collegata a una porta USB 3.0.

# Installazione hardware

### Masterizzatore CD/DVD esterno Slimline

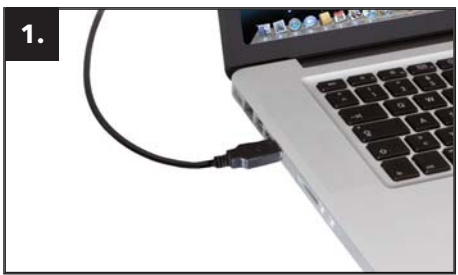

Collegare il cavo USB a Y alla porta di interfaccia del computer. Per la maggior parte dei computer, l'alimentazione proveniente dalla porta di trasferimento dati sarà sufficiente.

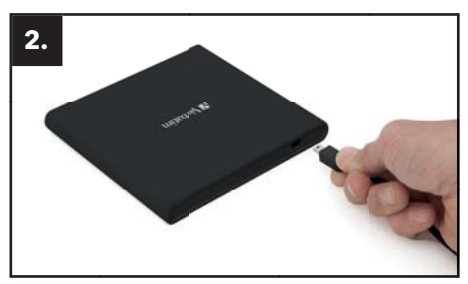

Collegare il cavo di interfaccia USB al Masterizzatore CD/DVD esterno Slimline Verbatim.

#### Masterizzatore Blu-ray esterno Slimline

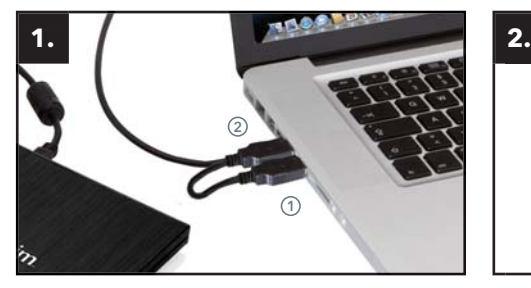

Collegare il cavo USB a Y alla porta di interfaccia del computer.

(1) USB - alimentazione (opzionale) (2) USB - trasferimento dati

Se il bus USB sul computer non fornisce energia sufficiente per l'unità, collegare il cavo di alimentazione USB. Collegare l'alimentazione (1) prima di collegare il trasferimento dati (2).

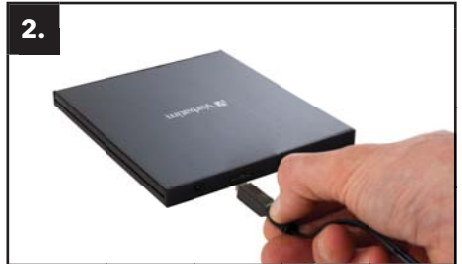

Collegare il cavo di interfaccia USB al Masterizzatore Blu-ray esterno Slimline Verbatim.

#### Masterizzatore Blu-Ray Esterno Slimline USB-CTM e Masterizzatore Blu-Ray Esterno Slimline Ultra HD 4K USB-C™

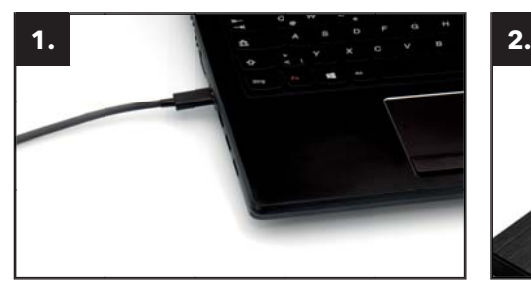

Collegare il cavo USB-CTM alla porta del PC. Collegare il cavo d'interfaccia USB-CTM al

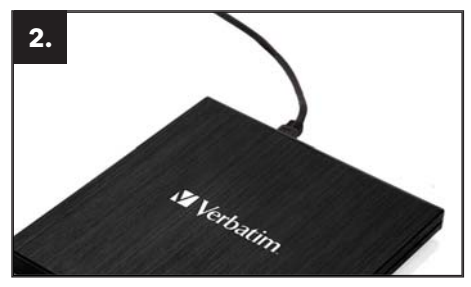

Masterizzatore Blu-ray Esterno Verbatim.

## Installazione dei driver

Non occorre un driver a parte per Windows 7, Windows 8, Windows 10 e Mac OS X. I driver saranno installati automaticamente dal sistema operativo dopo aver collegato il Masterizzatore CD/DVD esterno Slimline / Masterizzatore Blu-ray esterno Slimline Verbatim nella porta USB del computer.

## Allocazione della lettera dell'unità per l'unità Verbatim (PC)

Dopo aver completato correttamente l'installazione dell'unità Verbatim, verrà assegnata automaticamente una nuova lettera all'unità. Ciò potrebbe modificare la lettera del drive di un'unità interna (ad esempio da "D" a "E"). In caso di problemi, è possibile modificare la lettera assegnata all'unità come indicato di seguito:

- 1. Fare clic sul tasto "Start/Windows".
- 2. Fare clic con il pulsante destro del mouse su "Computer" e selezionare "Gestione Gestione disco".
- 3. Fare clic con il pulsante destro del mouse sull'unità di cui si desidera modificare la lettera e selezionare "Modificare lettera di unità e percorso...".
- 4. Nella finestra seguente, fare clic su "Modifica" e selezionare una lettera per l'unità in "Assegna la seguente lettera all'unità...".
- 5. Confermare la modifica facendo clic su "OK".

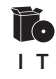

## Installazione del software applicativo

#### Installazione del software su PC (solo Windows)

Per registrare su un supporto vergine, occorre installare prima il software di registrazione. Si consiglia l'uso del software fornito con l'unità.

- 1. Per installare il software applicativo, inserire il DVD "Application & Manuals".
- 2. Fare clic su "StartPC.exe" nella cartella principale del DVD. Si aprirà il menu di avvio Verbatim.

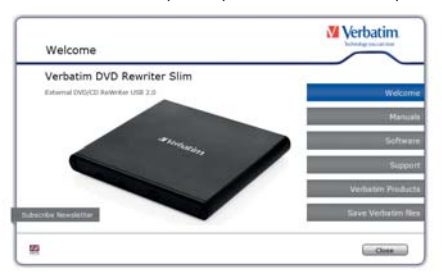

3. Fare clic sul tasto "Software".

ATTENZIONE:

4. A questo punto si avvierà l'installazione. Seguire le istruzioni a schermo, confermare con "Avanti" per proseguire con l'installazione.

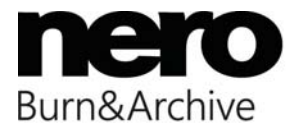

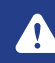

Windows: Per la riproduzione di film in Blu-ray occorre installare il software per la riproduzione (non incluso).

# Uso dell'unità

#### Come utilizzare i dischi

ATTENZIONE:

Quando si utilizzano dischi CD-ROM, CD-R, CD-RW, DVD R/RW o Blu-ray, non attaccare adesivi o etichette sui dischi. In caso contrario non solo si provocheranno errori di lettura e scrittura, ma i dati sul disco potrebbero andare persi a causa di danni al disco stesso.

#### Caricamento del disco

- 1. Premere il pulsante di espulsione.
- 2. Collocare il disco sul vassoio apposito.

#### NOTA:

Quando si utilizzano CD/DVD da 8 cm, collocarli nel piccolo incavo rotondo. Il lato di registrazione del disco deve essere rivolto verso il basso. Non posizionare contemporaneamente due dischi sul vassoio. Prestare attenzione a non toccare la superficie di registrazione del disco.

3. Caricare il disco premendo il pulsante di espulsione o spingendo delicatamente il vassoio del disco.

#### Espulsione del disco

- 1. Premere il pulsante di espulsione.
- 2. Estrarre delicatamente il disco dal vassoio.
- 3. Premere il pulsante di espulsione o spingere il vassoio per riportare il vassoio all'interno dell'unità.

Dopo l'espulsione del disco, reinserire rapidamente il vassoio nell'unità. Quando il vassoio è espulso, potrebbero depositarsi polvere e sporcizia, provocando possibili errori di lettura e scrittura o malfunzionamenti all'unità.

#### Istruzioni speciali prima di masterizzare un CD / DVD / BD (vale per i dischi Blu-ray solo sul Masterizzatore Blu-ray esterno Verbatim)

- Occorre tenere presente che la scrittura su CD/DVD/BD è una procedura di trasmissione dati molto sensibile che può essere interrotta anche dai disturbi meccanici più piccoli.
- Non pulire il Masterizzatore CD/DVD esterno Slimline / Masterizzatore Blu-ray esterno Slimline Verbatim con un set per la pulizia di CD o CD-ROM disponibile in commercio. In tal caso l'unità potrebbe danneggiarsi.
- I CD/DVD/BD (vergini) registrabili e riscrivibili sono molto più sensibili dei CV/DVD/BD disponibili in commercio. Utilizzare un pennarello senza solventi e non abrasivo quando si scrive su un CD/DVD/BD.
- Non attaccare etichette sui CD/DVD/BD.
- L'unità riconosce il supporto non appena inserito nell'unità. I supporti CD-R sono compatibili con la maggior parte delle unità CD-ROM e i lettori CD audio e funzionano nella maggior parte dell'unità DVD-ROM. I DVD e Blu-ray creati con questo masterizzatore DVD / Blu-ray sono visualizzabili sulla quasi totalità dei lettori DVD / Blu-ray e delle unità DVD-ROM.

#### Espulsione di emergenza

Questa unità è dotata di una funzione che consente di espellere manualmente il CD/DVD/BD in caso di emergenza come in caso di guasti dell'unità o interruzioni di corrente. Attenersi alle seguenti procedure in tali casi. Non utilizzare questa procedura tranne che in casi di emergenza.

- 1. Spegnere l'unità.
- 2. Inserire una punta fine nel piccolo foro sopra il pulsante di espulsione. Lo sportello anteriore si aprirà facendo uscire parzialmente il vassoio.
- 3. Tirare lo sportello anteriore per aprirlo completamente, quindi afferrare il vassoio tra indice e pollice ed estrarlo delicatamente. Questa funzione è un provvedimento da utilizzare solo in casi d'emergenza. Un uso eccessivo può provocare malfunzionamenti.

# Risoluzione dei problemi – problemi generali

Se si riscontrano problemi nel far funzionare correttamente l'unità Verbatim nonostante una corretta installazione, verificare quanto segue:

#### Requisiti hardware

• Il sistema soddisfa i requisiti hardware (vedere pagina 4)?

#### Collegamento del dispositivo Verbatim

- Il cavo è collegato correttamente al computer e al dispositivo Verbatim? Verificare se il cavo è inserito correttamente. Il cavo deve essere collegato saldamente in posizione!
- Il dispositivo è alimentato? Verificare se il supporto multimediale può essere espulso e se il dispositivo è alimentato quando il sistema si avvia.

#### Velocità di registrazione (BD)

• Il Masterizzatore Blu-ray esterno Slimline Verbatim è compatibile con USB 3.0. Sebbene USB 3.0 supporti velocità di registrazione maggiori di 6x, se l'unità è collegata a una porta USB 2.0, la velocità di registrazione massima sarà 6x.

# Garanzia

Ti ringraziamo per l'acquisto di questo prodotto Verbatim e ci auguriamo che ti piacerà usarlo.

Per evitare inutili disagi, suggeriamo la lettura della guida rapida di installazione, del manuale di istruzioni e di eventuali manuali stampati o elettronici aggiuntivi. Se si verificano problemi è presente un database con le domande più frequenti (FAQ) sul sito internet di Verbatim (www. verbatim.com), dove effettuare un controllo prima di contattare il servizio assistenza.

## La garanzia

Verbatim offre supporto tecnico telefonico e via internet per tutti i suoi prodotti. Con questa garanzia, Verbatim garantisce che i suoi prodotti sono esenti da difetti nei materiali e nella fabbricazione per il periodo elencato di seguito dalla data di acquisto originale. Se durante il periodo di garanzia il prodotto presenta difetti dovuti a materiali o fabbricazione, Verbatim provvederà, senza costi per la manodopera o le parti, e a sua sola discrezione, alla riparazione o alla sostituzione delle parti difettose secondo i termini e le condizioni stabilite di seguito.

## Condizioni

La garanzia è valida solo se vengono presentati la fattura originale o la ricevuta (indicanti data d'acquisto, prodotto e numero di serie) unitamente al prodotto difettoso e al numero RMA Verbatim ricevuto dal sito internet di Verbatim o fornito da un Centro assistenza Verbatim. Verbatim si riserva il diritto di rifiutare i servizi di garanzia gratuiti se non è possibile comprovare la data di acquisto del prodotto. La presente garanzia non è applicabile se manca il numero RMA e il numero di serie del prodotto è stato alterato, rimosso o reso illeggibile. La presente garanzia copre solo i componenti hardware inclusi nella confezione del prodotto. La presente garanzia non copre le seguenti condizioni: (a) i prodotti consumabili forniti con il prodotto, quali supporti multimediali o batterie; (b) danni o perdita di programmi software, dati o supporti di archiviazione rimovibili; (c) danni risultanti da adattamenti, modifiche o regolazioni che possono essere state eseguite sul prodotto, senza il previo consenso scritto di Verbatim; (d) tentativi di riparazione di altre parti che non siano state autorizzate da Verbatim e (e) incidenti, scariche elettriche, fuoriuscite di liquidi, incendi e altre cause simili che vadano oltre il ragionevole controllo di Verbatim.

Con rispetto a tutti i servizi forniti, Verbatim non è responsabile per danni a o perdite di programmi, dati o altre informazioni archiviate sui supporti multimediali o parti dei prodotti in riparazione. Verbatim non si ritiene responsabile per conseguenti perdite di profitti in caso di guasti al sistema. Accertarsi di escludere tutte le parti non coperte dalla presente garanzia restituendo il prodotto a Verbatim. Verbatim non è responsabile per perdite o danni a tali oggetti. Se durante la riparazione del prodotto i contenuti del disco fisso sono alterati, eliminati o modificati in altro modo, Verbatim non si riterrà comunque responsabile.

Le parti per la riparazione e i prodotti sostitutivi saranno forniti su base di scambio e saranno nuovi o equivalenti al nuovo o rigenerati. Tutte le parti sostituite e i prodotti diventano proprietà di Verbatim. Il periodo di garanzia per i prodotti o le parti riparate o sostituite in garanzia corrisponderà al periodo restante della garanzia originale. Le riparazioni o sostituzioni del prodotto o delle sue parti fuori garanzia hanno una garanzia di 6 (sei) mesi.

#### Termini della garanzia limitata

La garanzia limitata di Verbatim garantisce che il presente prodotto è esente da difetti nei materiali e nella fabbricazione per un periodo di 2 anni dalla data di acquisto. La garanzia esclude le batterie. Se il prodotto risulta difettoso entro il periodo di garanzia, sarà sostituito gratuitamente. È possibile restituire il prodotto con la ricevuta d'acquisto originale al luogo di acquisto o contattare Verbatim.

La sostituzione del prodotto è l'unico rimedio sotto garanzia, e la presente garanzia non è applicabile alla normale usura o a danni risultanti da uso anomalo, uso improprio, abuso, negligenza o incidenti o ad altre incompatibilità o scarse prestazioni dovute agli specifici software e hardware utilizzati. VERBATIM NON SI RITERRÀ RESPONSABILE PER PERDITE DI DATI O CONSEGUENZE INCIDENTALI OPPURE DANNI PARTICOLARI, COMUNQUE PROVOCATI DA VIOLAZIONI DELLA GARANZIA O SIMILI. La presente garanzia fornisce diritti legali specifici ed è possibile detenere altri diritti che possono variare da stato a stato o da paese a paese.

#### NOTA:

Verbatim GmbH può modificare in qualsiasi momento i contenuti di questa quida dell'utente senza ulteriore avviso.

#### Termini della garanzia limitata (USA)

Gli obblighi di garanzia di Verbatim Americas LLC per questo prodotto hardware sono limitati ai termini indicati di seguito:

La garanzia di Verbatim garantisce che il proprio prodotto è esente da difetti nei materiali e nella fabbricazione, in condizioni d'utilizzo e manutenzione ordinaria, per un periodo di 2 anni dalla data di acquisto. L'unico obbligo di Verbatim, in relazione a reclami di nonconformità presentati entro il periodo di garanzia sopra descritto sarà, a sua discrezione, quello di riparare o sostituire qualsiasi componente dell'Apparecchiatura che Verbatim, a sua esclusiva discrezione, ritenga difettoso, secondo la procedura descritta di seguito. Gli obblighi di garanzia di Verbatim sono espressamente subordinati a quanto segue (i.) i Prodotti siano sempre installati, utilizzati e sottoposti a corretta manutenzione da parte del Cliente; (ii.) i Prodotti non siano soggetti a sollecitazioni meccaniche insolite o a condizioni elettriche o ambientali insolite o ad altri eventi di forza maggiore; (iii.) i Prodotti non siano soggetti a uso improprio, incidenti o qualsiasi installazione/disinstallazione non autorizzata da parte del Cliente o di altre parti terze; (iv.) i Prodotti non siano alterati o modificati in modo non autorizzato, salvo approvazione scritta o effettuata in altro modo da Verbatim e che (v.) Il Cliente installi prontamente tutte le revisioni del Prodotto che sono state rilasciate per tali Prodotti da Verbatim durante il periodo di garanzia. Verbatim non garantisce che i Prodotti funzioneranno in qualsiasi combinazione o configurazione specifica che possa essere selezionata per l'uso da parte del Cliente o che il funzionamento dei Prodotti sarà ininterrotto o esente da errori, o che tutte le non-conformità o i difetti saranno corretti. Inoltre, Verbatim non avrà alcun obbligo di garanzia per qualsiasi difetto di conformità dei Prodotti alle specifiche di prodotto applicabili derivante dalla combinazione o configurazione di uno o più Prodotti con hardware e/o software non forniti da Verbatim. Qualora si accerti che uno o più Prodotti segnalati come difettosi o non-conformi dal Cliente durante il periodo di garanzia non risultassero difettosi o non-conformi, Verbatim potrà, a sua discrezione, addebitare al Cliente la manodopera prestata e le spese sostenute da Verbatim in relazione a tale determinazione, alle tariffe in vigore in tale momento.

Verbatim non è responsabile per eventuali danni o perdite di programmi, dati o altre informazioni memorizzate su qualsiasi supporto incluso nel prodotto hardware Verbatim o in qualsiasi prodotto o componente non Verbatim non coperto dalla presente garanzia. Il recupero o la reinstallazione di programmi, dati o altre informazioni non sono coperti dalla presente Garanzia Limitata. Verbatim non è responsabile per la vendita non autorizzata o per false dichiarazioni di rivenditori di parte terza non autorizzati. Le garanzie di Verbatim non sono trasferibili con la proprietà. Prodotti acquistati tramite asta, vendite di seconda mano, mercatino delle pulci o acquistati come unità dimostrative possono non essere coperti dalla garanzia di Verbatim.

LE GARANZIE DI VERBATIM E LE MISURE CORRETTIVE A DISPOSIZIONE DEL CLIENTE DI CUI ALLA PRESENTE SEZIONE SONO ESCLUSIVE E SONO FORNITE DA VERBATIM E ACCETTATE DAL CLIENTE IN SOSTITUZIONE DI QUALSIASI ALTRA GARANZIA, ESPRESSA O IMPLICITA, INCLUSE, SENZA LIMITAZIONE, TUTTE LE GARANZIE DI COMMERCIABILITÀ E IDONEITÀ PER UN FINE SPECIFICO; TUTTE QUESTE ALTRE GARANZIE SONO QUI ESPRESSAMENTE E INEQUIVOCABILMENTE NEGATE DA VERBATIM E DEROGATE DAL CLIENTE NELLA MISURA CONSENTITA DALLA LEGGE (E NELLA MISURA NON DEROGABILE DALLA LEGGE, SONO LIMITATE AL TERMINE DELLA GARANZIA ESPRESSA DI CUI AL PRESENTE DOCUMENTO).

## Conformità FCC

Questa apparecchiatura è stata testata e trovata conforme ai limiti per un dispositivo digitale di classe B, secondo la parte 15 della Normativa FCC. Questi limiti sono stati progettati per fornire una protezione ragionevole dalle interferenze nocive in un'installazione residenziale. Questa apparecchiatura genera, utilizza e può irradiare energie a radiofrequenza e, se non installata e utilizzata conformemente alle istruzioni, può causare interferenze dannose per le radiocomunicazioni. Tuttavia, non si garantisce che non si verifichi l'interferenza in un'installazione particolare. Se questa apparecchiatura provoca interferenze dannose alla ricezione radio o televisiva, determinabili spegnendo e accendendo l'apparecchiatura, si consiglia di tentare la correzione dell'interferenza con una o più delle seguenti misure.

- Riorientare o riposizionare l'antenna di ricezione.
- Aumentare la distanza tra l'apparecchiatura e il ricevitore.
- Collegare l'apparecchiatura in una presa o un circuito di corrente diversi da quello a cui è collegato il ricevitore.
- Rivolgersi al rivenditore o a un tecnico radiotelevisivo esperto per assistenza.

## Avviso RAEE

La Direttiva sui rifiuti di apparecchiature elettriche ed elettroniche (RAEE), entrata in vigore come legge europea il 13 febbraio 2003, ha comportato una modifica importante del trattamento delle apparecchiature elettriche al termine della loro vita utile.

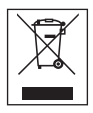

Il logo RAEE (mostrato a sinistra) sul prodotto o sulla scatola indica che il prodotto non deve essere smaltito o gettato non i rifiuti domestici. Per maggiori informazioni su smaltimento, recupero e punti di raccolta di apparecchiature elettroniche ed elettriche, consultare il servizio di smaltimento di rifiuti domestici municipale locale o il punto vendita dove è stata acquistata l'apparecchiatura.